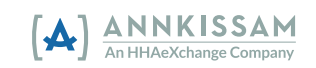

ប្រសិនបើអ្នកនៅកែមានសំណួរ សូមទាក់ទង FMS Provider ងោយជាល់សម្រាប់ជំនួយ។

លេខសម្គាល់កូដសេវាកម្ម

បញ្ឈូលលេខសម្គាល់អ្នកប្រើប្រាស់ប្រាំមួយខ្ទង់។ ប្រព័ន្ធនឹងអាន់លេខសម្គាល់មកអ្នកវិញ អ្នកនឹងបញ្ជាក់លេខសម្គាល់ដោយចុចលេខ "1"។

- ប្រព័ន្ធនឹងអានលេខសម្គាល់មកអ្នកវិញ អ្នកនឹងបញ្ជាក់លេខសម្គាល់ដោយចុចលេខ "<u>1</u>"។
- 3. បញ្ឈាលលេខសម្គាល់និយោជិតជ្រាំមួយខ្វង់របស់អ្នក។
- ខណៈពេលកំពុងនៅផ្ទះរបស់អ្នកចូលរួម។ ្មចុច "2" ដើម្បីកត់ម៉ោងចេញ។
- 1. ហៅទូរសព្ទទៅលេខឥតគិតថ្លៃពីទូរសព្ទ
- 
- 
- 
- 
- 
- 
- 
- 
- 
- 
- 
- 
- 
- 
- 
- 
- 
- 
- 
- 
- 
- ឌើម្បីកត់ម៉ោងចេញ។ លាហើយ។") 6. ការកត់ម៉ោងចូលរបស់អ្នកបានបញ្ចប់ហើយ។ ចូរពិនិត្យមើលដំហានសម្រាប់ការកត់ម៉ោងចេញ៖
- 5. ប្រព័ន្ធនឹងប្រកាសថា "Thank you for clocking in. Call back when you are ready to clock out. Goodbye." (សូមអរគុណសម្រាប់ការកត់ម៉ោងចូល។ ចូរហៅមកវិញនៅពេលដែលអ្នកគ្រៀមខ្លួនងាស្រេច
- 4. បញ្ឈលលេខសម្គាល់អ្នកប្រើប្រាស់ប្រាំមួយខ្វង់។ ប្រព័ន្ធនឹងអានលេខសម្គាល់មកអ្នកវិញ អ្នកនឹងបញ្ជាក់លេខសម្គាល់ដោយចុចលេខ "1"។
- ្គោលលេខសម្គាល់និយោជិតប្រាំមួយខ្នង់របស់អ្នក។ ប្រព័ន្ធនឹងអានលេខសម្គាល់មកអ្នកវិញ អ្នកនឹងបញ្ជាក់លេខសម្គាល់ដោយចុចលេខ "1"។
- 2. ចុច "1" ដើម្បីកត់ម៉ោងចូល។
- 1. ហៅទូរសព្ទទៅលេខឥតគិតថ្លៃពីទូរសព្ទ ខណៈពេលកំពុងនៅផ្ទះរបស់អ្នកចូលរួម។
- ចរពិនិត្យមើលជំហានសម្រាប់ការកត់ម៉ោងចល៖

អ្នកថែទាំ និងពាក្យ អ្នកប្រើប្រាស់ ដើម្បីពិពណ៌នាអំពីបុគ្គល ដែលទទួលសេវាកម្ម។

ការផ្ទៀងផ្ទាត់ការចូលមើលតាមទូរសព្ទ (TVV) ត្រូវបានគេហៅផងដែរថា <mark>IVR</mark> គឺជាវិធីមួយ ក្នុងការកត់ត្រាពេលវេលារបស់អ្នកដែលបានធ្វើការ។ នៅពេលចាប់ំផ្តើម និងចុងបញ្ចប់នៃវនេរបស់អ្នក អ្នកនឹងប្រើទូរសព្ទ ដើម្បីឱ្យប្រព័ន្ធតារាងពេលវេលាដឹងថា អ្នកបានចាប់ផ្តើមធ្វើការ (កត់ម៉ោងចូល) និងនៅចុងបញ្ចប់នៃវនេរបស់អ្នក ដែលអ្នកបានបញ្ចប់ (កត់ម៉ោងចេញ)។ ប្រព័ន្ធប្រើប្រាំស់ពាក្យ និយោដិត ដើម្បីពិពណ៌នាអំពី

> **ព័ត៌%នែដលអ+ក-តវ.0រ ព័ត៌%នរបស់ខ7 8ំ** េលខទូរសព)របស់ TVV/IVR លេខសម្គាល់និយោជិតរបស់ខ្ លេខសម្គាល់អ្នកចូលរួម

នេះដាកន្លែងសម្រាប់អ្នកសរសេរព័ត៌មាន ដែលអ្នកនឹងត្រូវការ ពេលធ្វើកាំរកត់ម៉ោងចូល និងម៉ោងចេញ។ អ្នកចូលរួមដែលអ្នកធ្វើការឱ្យ ឬ FMS ដែលជួយអ្នកចូលរួម នឹងផ្តល់ឱ្យអ្នកនូវព័ត៌មានដែលអ្នកត្រូវការ។

រួចរាល់ហើយ! យើងបង្កើតប្រព័ន្ធនេះឡើង ដើម្បីឱ្យមានភាពងាយស្រួលក្នុងការប្រើប្រាស់ ហើយអ្នកគួរតែចំណាយពេលគិចងាងមួយនាទីនៅពេលចាប់ផ្តើម និងពេលបំពូប់នៃវេននីមួយៗ ដែលអ្នកធ្វើការ។

- 7. ការកត់ម៉ោងចេញរបស់អ្នកបានបញ្ចប់ហើយ។
- 6. ប្រព័ន្ធនឹងប្រកាសថា "Thank you for clocking out. Goodbye." (សូមអរគុណសម្រាប់ការកត់ម៉ោងចេញ។ លាហើយ។)
- 5. បញ្ឈលលេខសម្គាល់កូដសេវាកម្ម។ ប្រព័ន្ធនឹងអានលេខសម្គាល់មកអ្នកវិញ អ្នកនឹងបញ្ជាក់លេខសម្គាល់ដោយចុចលេខ "1"។